## **CSE 333 Section 3 - HW 2 Intro, Makefiles**

Welcome back to section! We're glad that you're here :)

## **1. Refer to the following file definitions.**

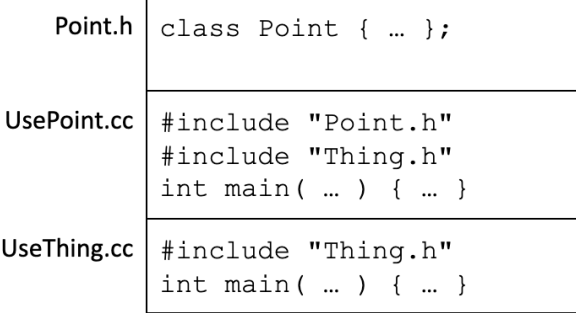

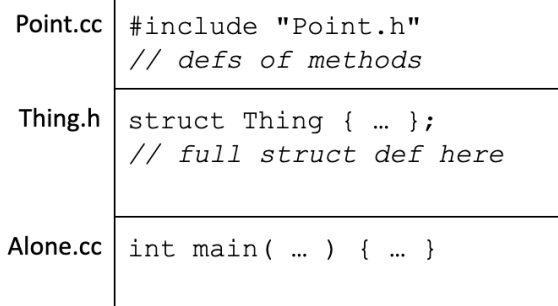

## **a.** Draw out Point's DAG

(The direction of the arrows is not important, but be consistent)

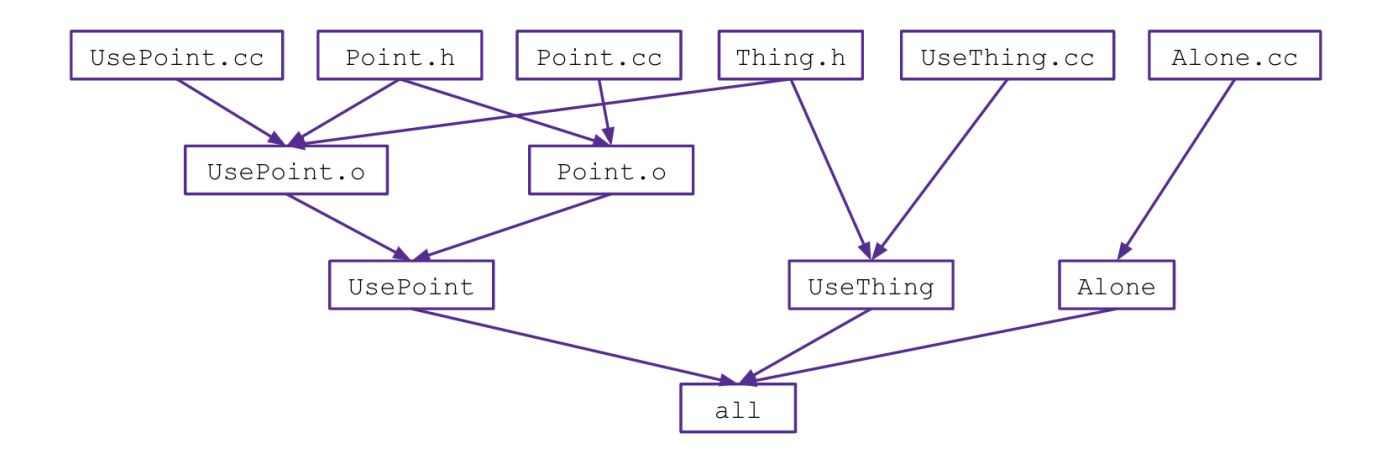

Write the corresponding Makefile for Point.

```
CFLAGS = -Wall -g -std=c++17all: UsePoint UseThing Alone
UsePoint: UsePoint.o Point.o
     g++ $(CFLAGS) -o UsePoint UsePoint.o Point.o
UsePoint.o: UsePoint.cc Point.h Thing.h
     g++ $(CFLAGS) -c UsePoint.cc
Point.o: Point.cc Point.h
     g++ $(CFLAGS) -c Point.cc
UseThing: UseThing.cc Thing.h
     g++ $(CFLAGS) -o UseThing UseThing.cc
Alone: Alone.cc
     g++ $(CFLAGS) -o Alone Alone.cc
clean:
     rm UsePoint UseThing Alone *.o *~
```